## **Муниципальное автономное учреждение дополнительного образования Дворец творчества детей и молодежи муниципального образования г. Братска**

## РАССМОТРЕНО:

\_\_\_\_\_\_\_\_\_\_\_\_\_\_\_

Заседание МС МАУ ДО «ДТДиМ» МО г. Братска Протокол № 14 от «10» июня 2024 г. Председатель МС, зам. директора по НМР Половинко Н.Н.

#### УТВЕРЖДЕНО:

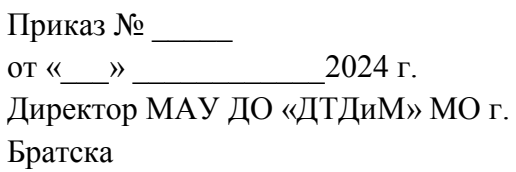

Мельник О.В. \_\_\_\_\_\_\_\_\_\_\_\_\_\_

МП

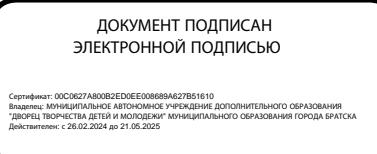

## **Дополнительная общеразвивающая программа «Введение в графический дизайн»**

Направленность – техническая Срок реализации – 1 год Возраст учащихся – 9-11 лет Уровень – стартовый

Автор-разработчик: педагог дополнительного образования как и при Кушнерчук С.И.

Дополнительная общеразвивающая программа разработана на основании нормативно-правовых документов: Федеральный Закон РФ от 29.12.2012 г. №273 «Об образовании в Российской Федерации», Приказ Министерства просвещения РФ от 27.07.2022 г. № 629 «Об утверждении порядка организации и осуществления образовательной деятельности по дополнительным общеобразовательным программам», Санитарно-эпидемиологические требования к организациям воспитания и обучения, отдыха и оздоровления детей и молодежи (СП 2.4.3648-20).

**Направленность программы** – техническая.

**Уровень – стартовый**. Предполагает знакомство с основными представлениями, не требующими владения специализированными предметными знаниями и концепциями, участие в решении заданий и задач, обладающих минимальным уровнем сложности, необходимым для освоения содержания программы. Вскрывает самое главное, фундаментальное, и в то же время самое простое в каждой теме, предоставляет обязательный минимум, который позволяет создать пусть неполную, но обязательно цельную картину основных представлений. Задания этого уровня просты, носят в основном репродуктивный характер, имеют шаблонные решения.

В программах **технической направленности**осуществляется ознакомление с государственной символикой с учетом возрастных особенностей учащихся с использованием с использованием объяснительно-иллюстративных (рассказ, беседа), частично-поисковых, игровых, проектных, мультимедийных методов, приемов цифрового конструирования.

В программу включено формирование функциональной грамотности, а именно креативного мышления, как способность человека к продуктивному творческому подходу и умение смотреть на вещи с уникальной точки зрения, замечать неочевидные закономерности, подходить к решению проблем нетрадиционно и использовать воображение при выполнении задач.

Эта способность человека предполагает продуктивно участвовать в процессе **выработки**, **оценки** и **совершенствования** идей, направленных на получение:

 инновационных (новых, новаторских, оригинальных, нестандартных, непривычных) и эффективных (действенных, результативных, экономичных, оптимальных) решений, и/или

нового знания, и/или

 эффектного (впечатляющего, вдохновляющего, необыкновенного, удивительного и т.п.) выражения воображения.

**Актуальность программы** определяется тем, что обозначенные в ней знания и умения графического дизайна учитывают современные достижения науки и техники. Программа ориентирована на запросы учащихся, родителей, социума.

## **Педагогическая целесообразность**

В настоящее время IT технологии прочно вошли в нашу жизнь. Компьютерная графика внедрилась во все сферы нашей деятельности и играет огромную роль в жизни современного делового человека, поэтому индустрия графического дизайна, как части компьютерной графики, развивается стремительно, требует молодых талантливых специалистов способных удовлетворить самый взыскательный художественный вкус. Программа направлена на формирование интереса учащихся не только к графическому дизайну, но и к личностному самосовершенствованию, художественно-творческой и коммуникативной деятельности, на приобретение первоначальных необходимых знаний, развитие определенных навыков и умений, создание условий для творческого самовыражения личности учащегося, осуществления психологической и практической подготовки к труду, связанному с IT технологиями.

#### **Отличительные особенности программы**

Программа «Введение в графический дизайн» направлена на приобретение учащимися знаний, умений и навыков по выполнению графических проектов способами компьютерных технологий, овладение способами применения их в дальнейшем в практической и творческой деятельности.

Освоение программы «Введение в графический дизайн» основано на изучении компьютерных технологий путем исполнения творческих заданий с применением полученных навыков, что способствует развитию таких качеств личности как интуиция, образное мышление, а также развитию способностей к проектированию.

**Цель:** способствовать формированию потребности в творческой деятельности в области графического дизайна.

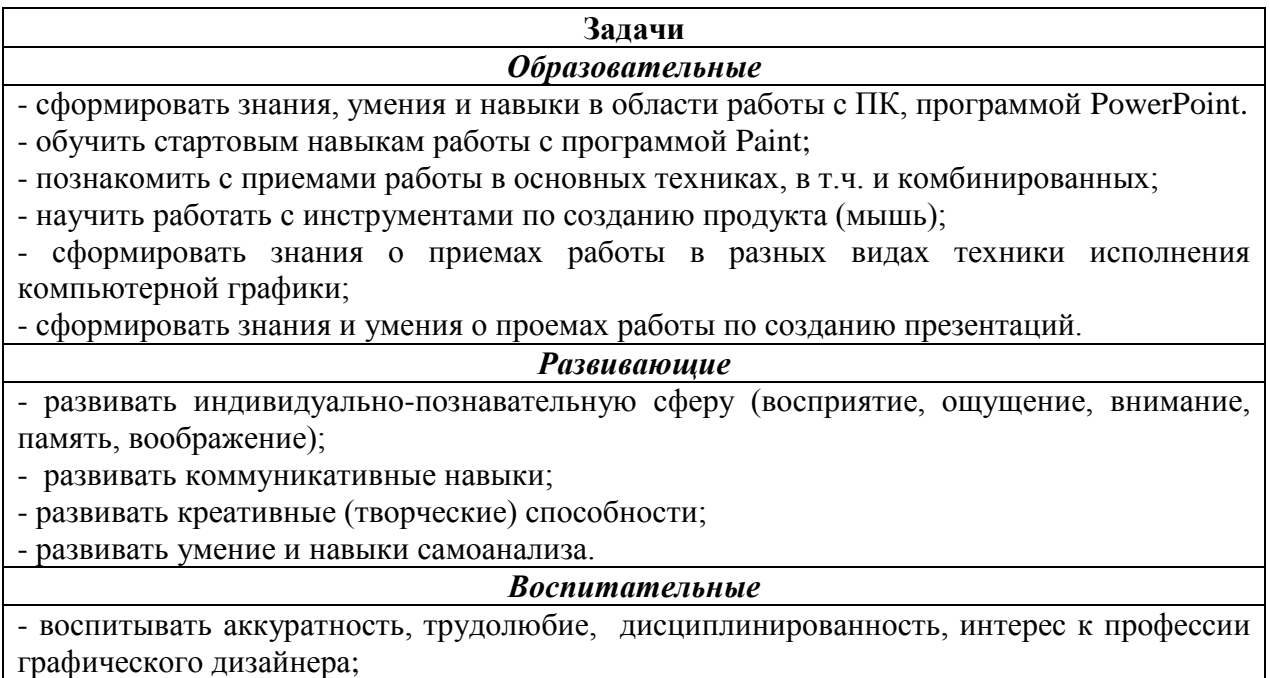

- воспитывать эстетический вкус.

**Адресат программы:** учащиеся 9-11 лет, характеризуются резким возрастанием познавательной активности и любознательности, возникновением познавательных интересов. В этот период подростку становится интересно многое, далеко выходящее за рамки его повседневной жизни. В это время школьные интересы уступают свое место внеучебным, направленным на практическое применение как в настоящем, так и в будущем.

#### **Срок реализации программы, форма обучения**

Форма обучения – групповая. Количественный состав групп - 11 чел.

Срок реализации программы 1 год с общим количеством часов – 72. Занятия проводятся 1 раз в неделю по 2 учебных часа с перерывом 10 минут. Длительность одного учебного часа – 45 минут.

По окончании данного уровня учащиеся переходят на базовый уровень по программе «Графический дизайн».

**Принцип комплектования групп**: прием детей осуществляется на основании письменного заявления от родителей, с учетом расписания занятий в школе. Формирование групп проводится в соответствии с возрастом учащихся.

Предоставляется возможность включения в группу детей с ограниченными возможностями здоровья и детей-инвалидов при создании специальных условий с учетом особенностей психофизического развития указанных категорий, обучающихся в соответствии с заключением психолого-медико-педагогической комиссии.

В программе «Введение в графический дизайн» предусмотрена возможность перехода на электронное обучение с применением дистанционных технологий в зависимости от эпидемиологической обстановки (реализация программы в условиях дистанционного режима проводится с использованием платформы MicrosoftTeams, электронных почт, электронных образовательных ресурсов по изучаемым темам, Google класса).

При реализации программы применяется ведущая технология – **Проектной деятельности** *(Д. Дьюи, Е.С. Палат)*.

Метод проектов – это система учебно-познавательных приемов, которые позволяют решить ту или иную проблему в результате самостоятельных или групповых действий учащихся. Метод проектов стимулирует потребность учащегося в самореализации, самовыражении, в творческой деятельности; реализует принцип сотрудничества учащихся и взрослых, позволяет сочетать групповую и индивидуальную работу.

В **результате использования технологии происходит** формирование познавательного интереса за счет вовлечения в поисково-исследовательскую деятельность на занятии; умение формулировать задачи и цели, вырабатывать план действий, осуществлять самоконтроль и корректировку своей деятельности; проявление высокой активности и самостоятельности учащихся; развитие логического мышления; формирование собственной точки зрения, умение ее аргументировать и отстаивать свое мнение; проявление чувства товарищества и взаимопомощи.

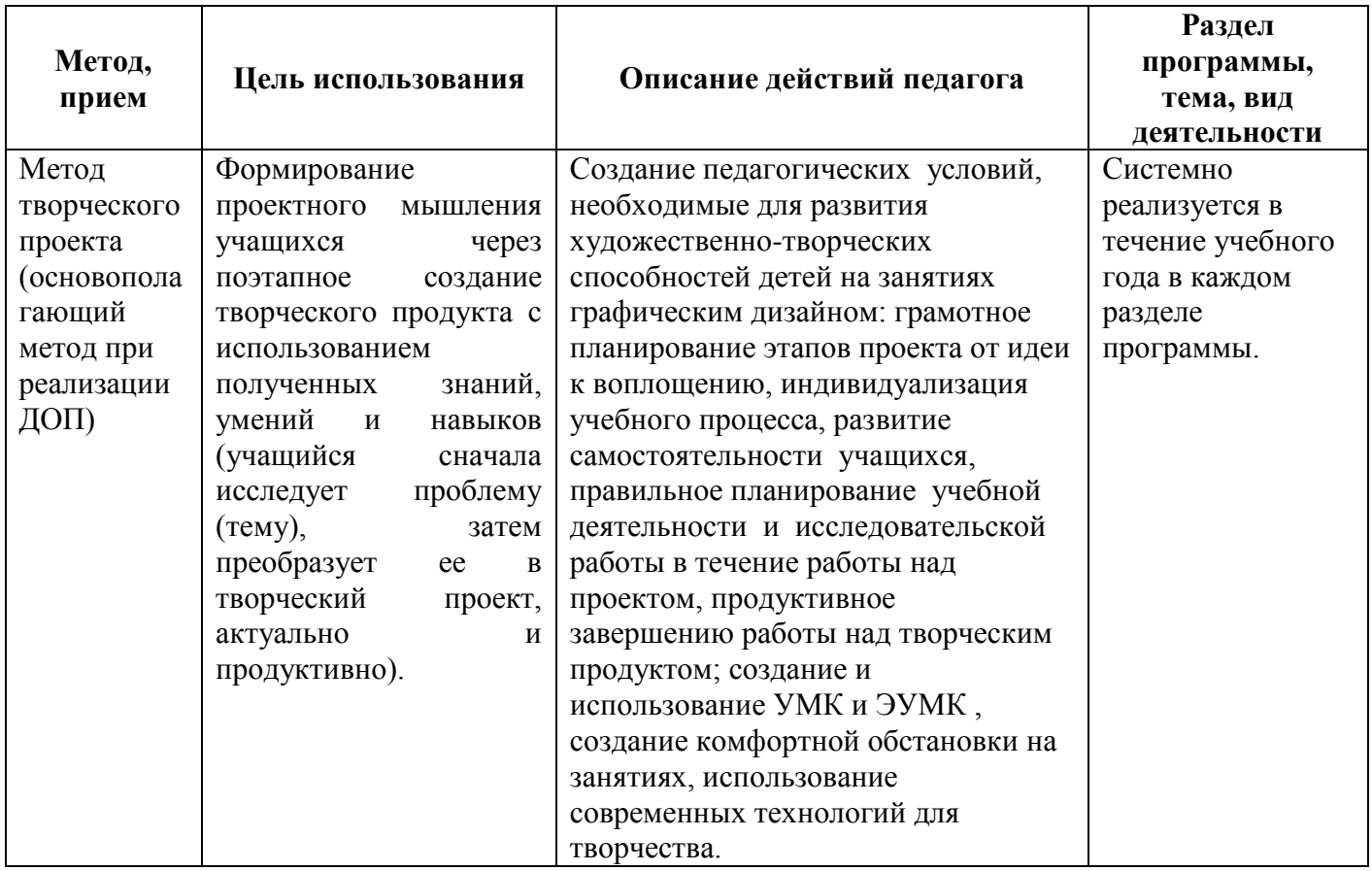

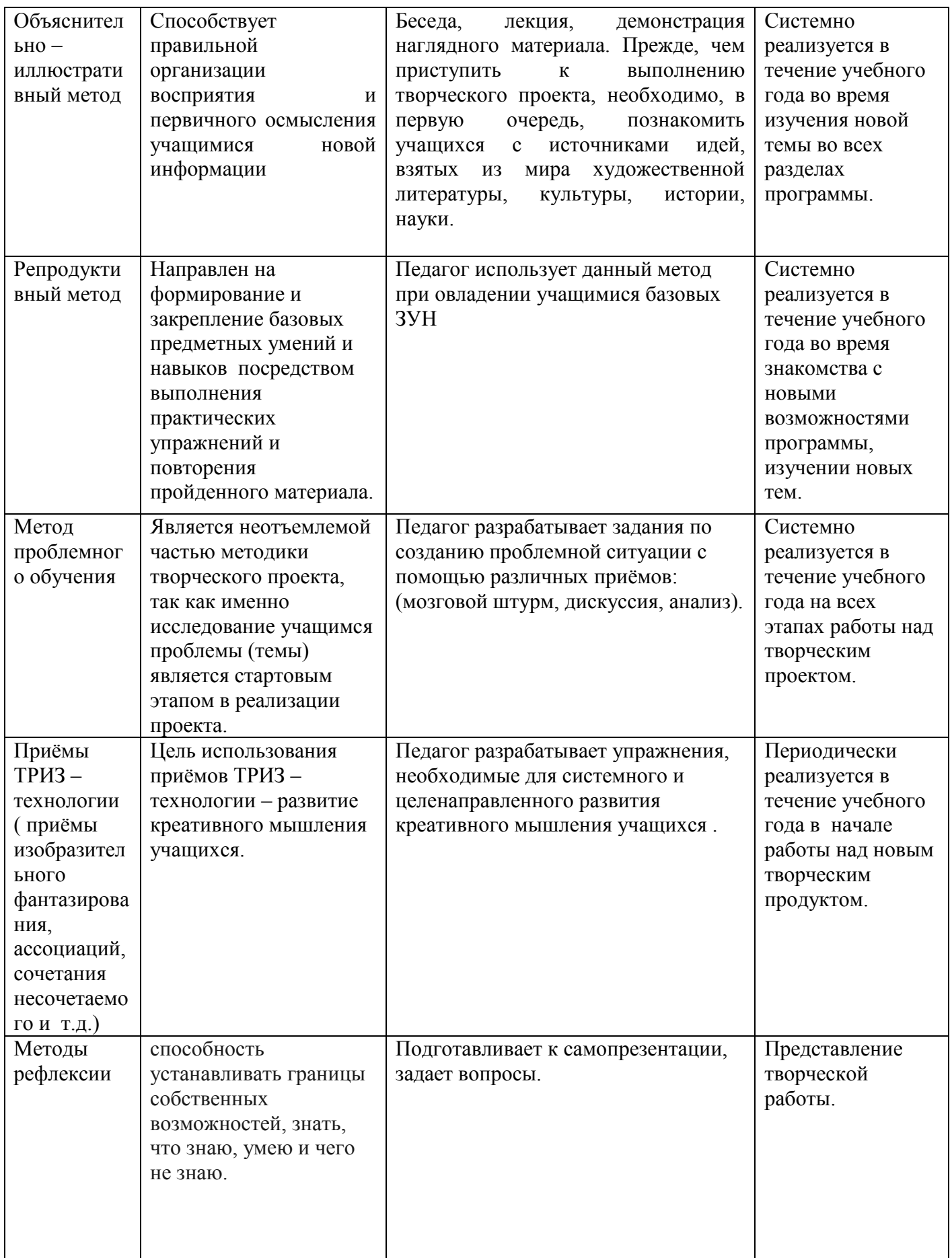

Для создания ситуации успеха учащегося использую следующие методы:

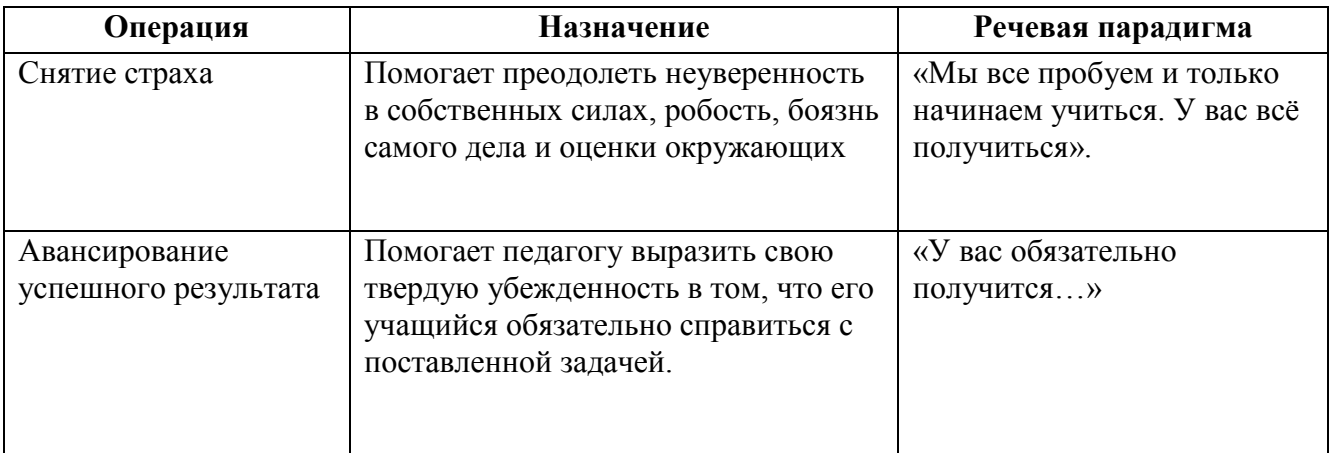

#### **Формы обучения:** индивидуальная, парная, групповая.

**Виды обучения**: практические и проектные занятия, мастер-классы, деловая игра, лекции, др.

## **Алгоритм организации учебного занятия**

Учебное занятие строится следующим образом: его начало посвящено рассмотрению теоретического материала. В ходе рассказа, просмотра презентационного материала, лекции или беседы педагога учащиеся получают теоретические знания, которые затем должны реализовать в практических заданиях - упражнениях и творческих проектах. Практические задания выполняются индивидуально каждым обучающимся.

Во время выполнения учащимися практических заданий педагог имеет возможность не только работать с каждым из них поочередно, координировать их деятельность, но и организовать индивидуальный контроль учащихся, выявляя уровень самостоятельности, отмечая успехи. В конце занятия подводятся итоги, обсуждается выполненная работа. Самостоятельную работу учащихся можно организовать парами, мини группами.

1 этап. Мотивационно-организационный (Приветствие. Обсуждение с детьми темы, определение индивидуальных и групповых задач на занятии. Просмотр работ, видео, обсуждение, игра или упражнение.)

2 этап. Операционно-деятельнстный (Работа по созданию творческого продукта,включающая: создание эскиза на бумаге, проработка отдельных деталей, его воплощение на компьютере.Педагог помогает тем, кому необходима помощь.)

3 этап. Рефлексивно-оценочный (Просмотр работ, подведение итогов; педагог обращает внимание детей на то, что получилось хорошо в каждой работе.)

На теоретических занятиях учащиеся узнают о работе ПК, поиску нужных изображений для работы в программе Paint, о работе с программой PowerPoint, об истории графического дизайна, о современных требованиях к профессии дизайнера, о новейших технологиях компьютерной графики. Предоставляется возможность закрепить на практике все представленные теоретические темы программы, что существенно влияет на восприятие и усвоение материала учащимися.

На практических занятиях формируются компетенции в создании рисунка при помощи компьютерных программ, обработки объектов, приобретается начальный опыт профессии дизайнера, воспитывается дисциплинированность, любовь к профессии, уверенность в своих силах. Практические задания строятся так, чтобы не фиксировать слабые стороны учащегося, а подчеркивать сильные, укреплять его веру в себя, давая возможность ему быть успешным.

**Требования к учащимся:** учащиеся должны посещать учебные занятие и выполнять все практические задания и проектные работы в установленный срок.

# **Учебный план**

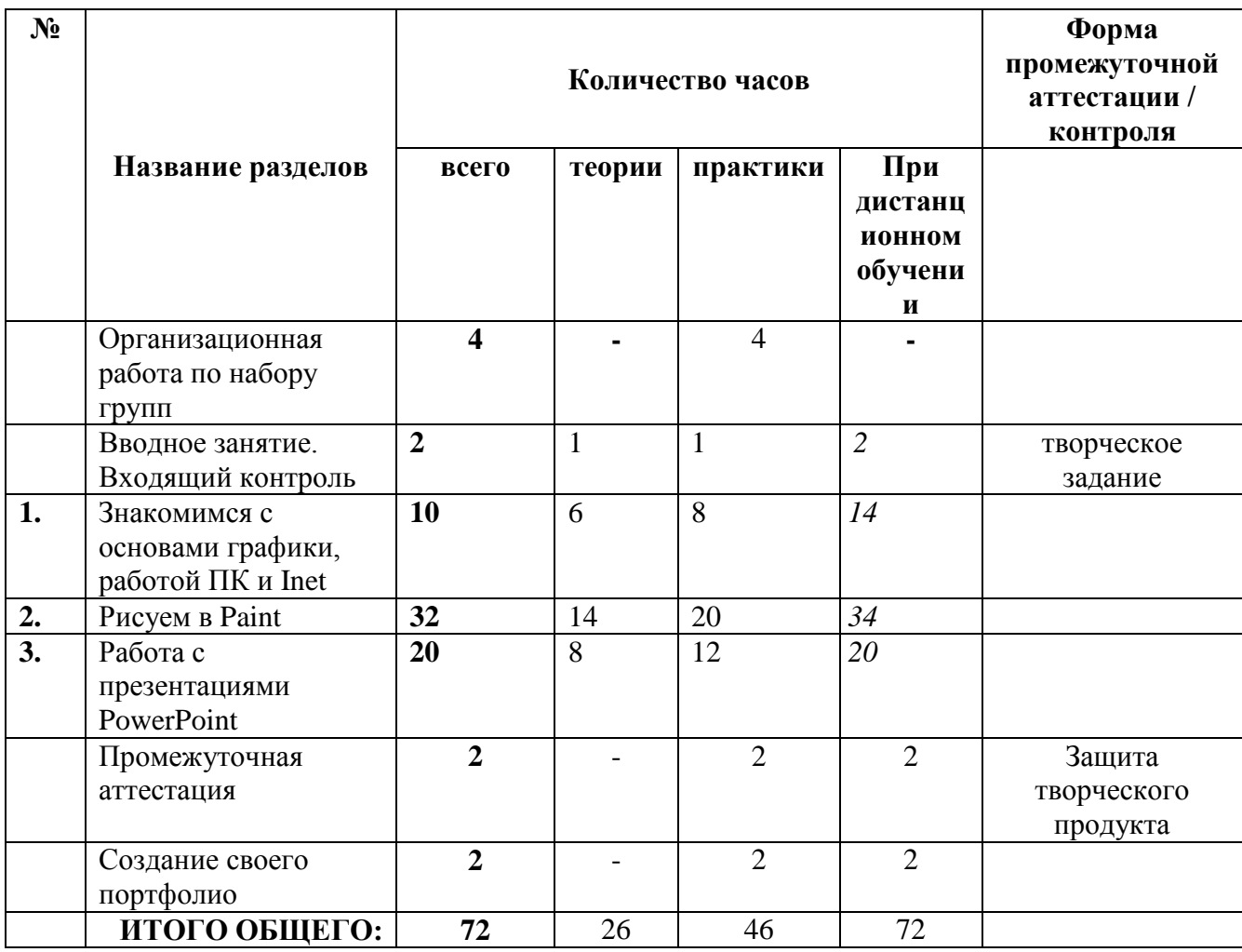

# **Календарный учебный график**

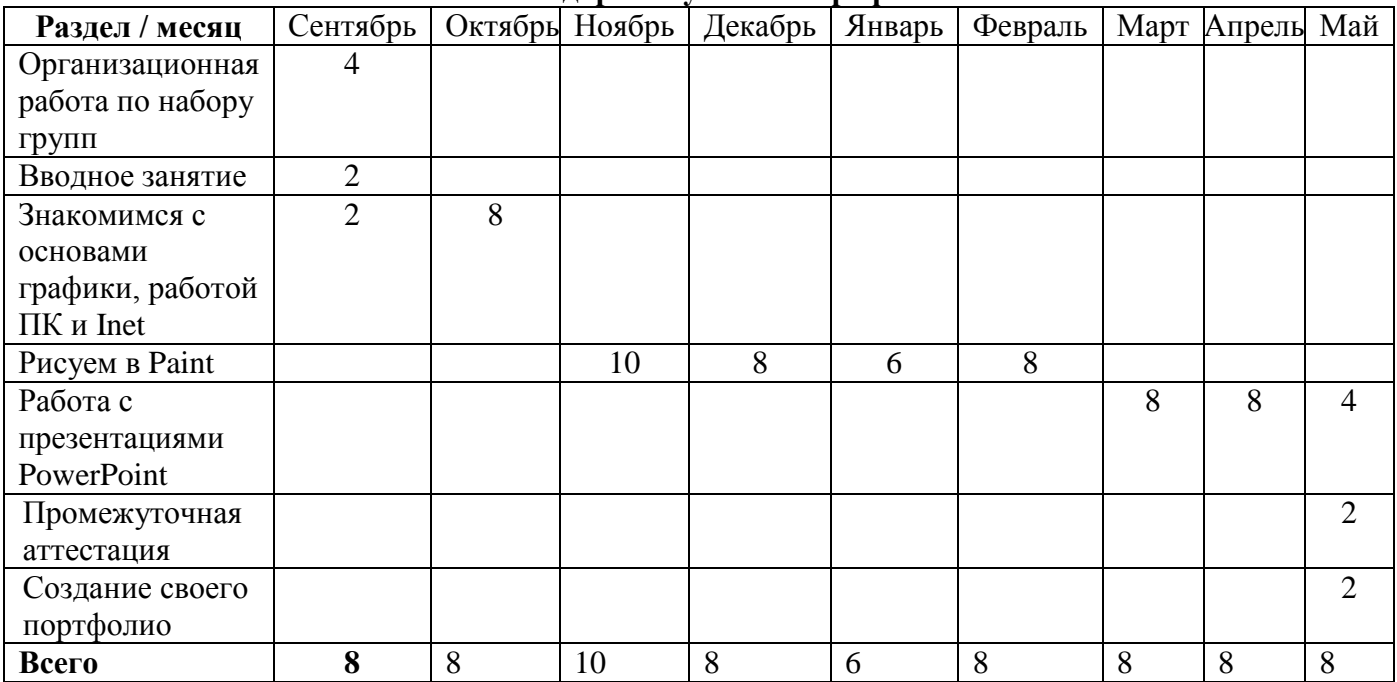

## **Содержание программы**

Программа «Введение в графический дизайн» стартового уровня обучения включает в себя 3 раздела.

Организационная работа по набору учебных групп- **4** часа

#### **Вводное занятие – 2 ч.**

Инструктаж по ТБ. Знакомство с ПК.

## **Раздел 1 Знакомимся с основами графики, работой ПК и Inet– 14 ч.**

Знакомство с растровой и векторной графикой. Знакомство с цифровым рисунком. Изучение интерфейса Paint. Изучение и освоение работы с простыми элементами (прямоугольник, линия, ластик). Изучение работы с пятном и штрихом. Работаем с цветом, освещением и тоном рисунка.

#### **Раздел 2 Рисуем в Paint– 34 ч.**

Изучаем создания рисунка при помощи компьютерных программ. Работаем с деталями и спецэффектами.

#### **Раздел 3 Работа с презентациями PowerPoint – 20 ч.**

Изучаем работу программы PowerPoint, ее интерфейс, инструменты рисования, основные возможности для создания простых презентаций со спец. эффектами и без них и создание движущихся изображений.

#### **Промежуточная аттестация – 2 ч. Создание своего портфолио - 2 часа**

#### **Планируемые результаты:**

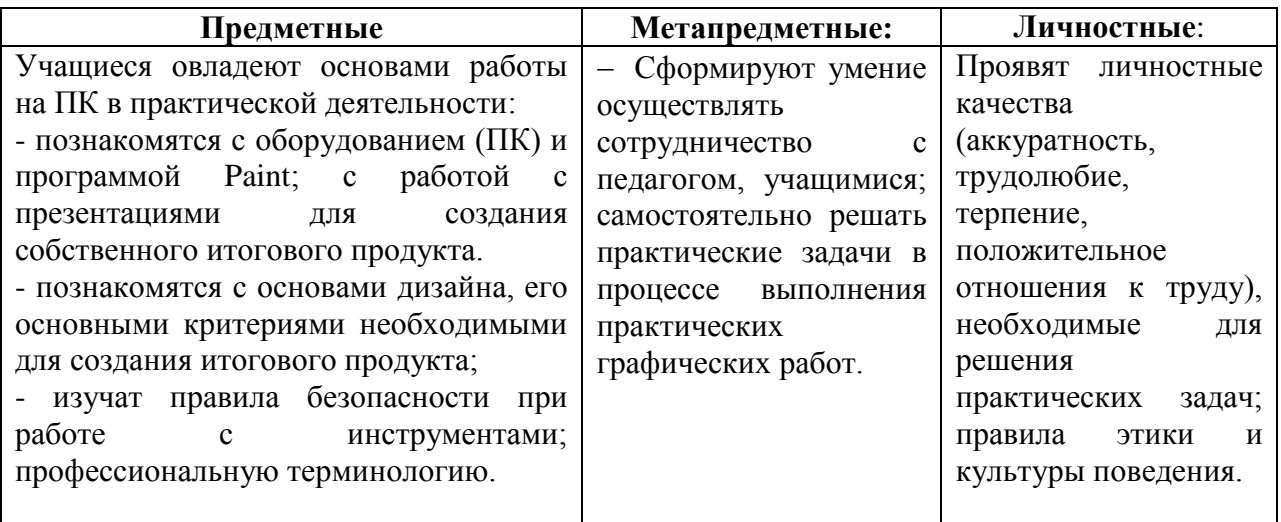

#### **Организационно-педагогические условия**

Для успешной работы по данной программе необходимы следующие условия:

*1. Кадровые:*

Учебный процесс должны организовывать квалифицированные педагоги, имеющие среднее специальное образование и опыт педагогической деятельности в сфере дополнительного образования детей.

#### *2. Материально-техническое обеспечение:*

Занятия должны проводиться в специально оборудованном, освещенном, хорошо проветриваемом учебном кабинете.

 Кабинет должен представлять собой просторное помещение с подбором и соответствием данного возраста столами и стульями. Оборудование кабинета:

- Наличие 11 рабочих мест, укомплектованных IBMPC класса не ниже PENTIUM IV, RAM - 1024 Mb, HHD - 10 Gb;

- Оборудование класса локальной сетью и доступом в INTERNET;
- Наличие программного обеспечения: Windows10, Paint, PowerPoint;

- Учебный кабинет, оборудованный специализированной мебелью в соответствии с возрастом обучающихся столами и стульями, ПК в количестве, соответствующем нормативам наполняемости групп.

- Для демонстрации творческих наград учащихся – стенд с фоторамками формата А4.

# **Оборудование общего назначения:**

- стенды для выставок работ учащихся;
- столы офисные для работы.

## **В рабочей зоне педагога должно быть:**

- ПК с более высокими техническими характеристиками, чем у учащихся;
- мультимедийный проектор;
- учебная доска для компьютерного класса;
- интерактивная доска.
- цветной принтер для печати готовых работ учащихся.

#### **Методическое обеспечение**

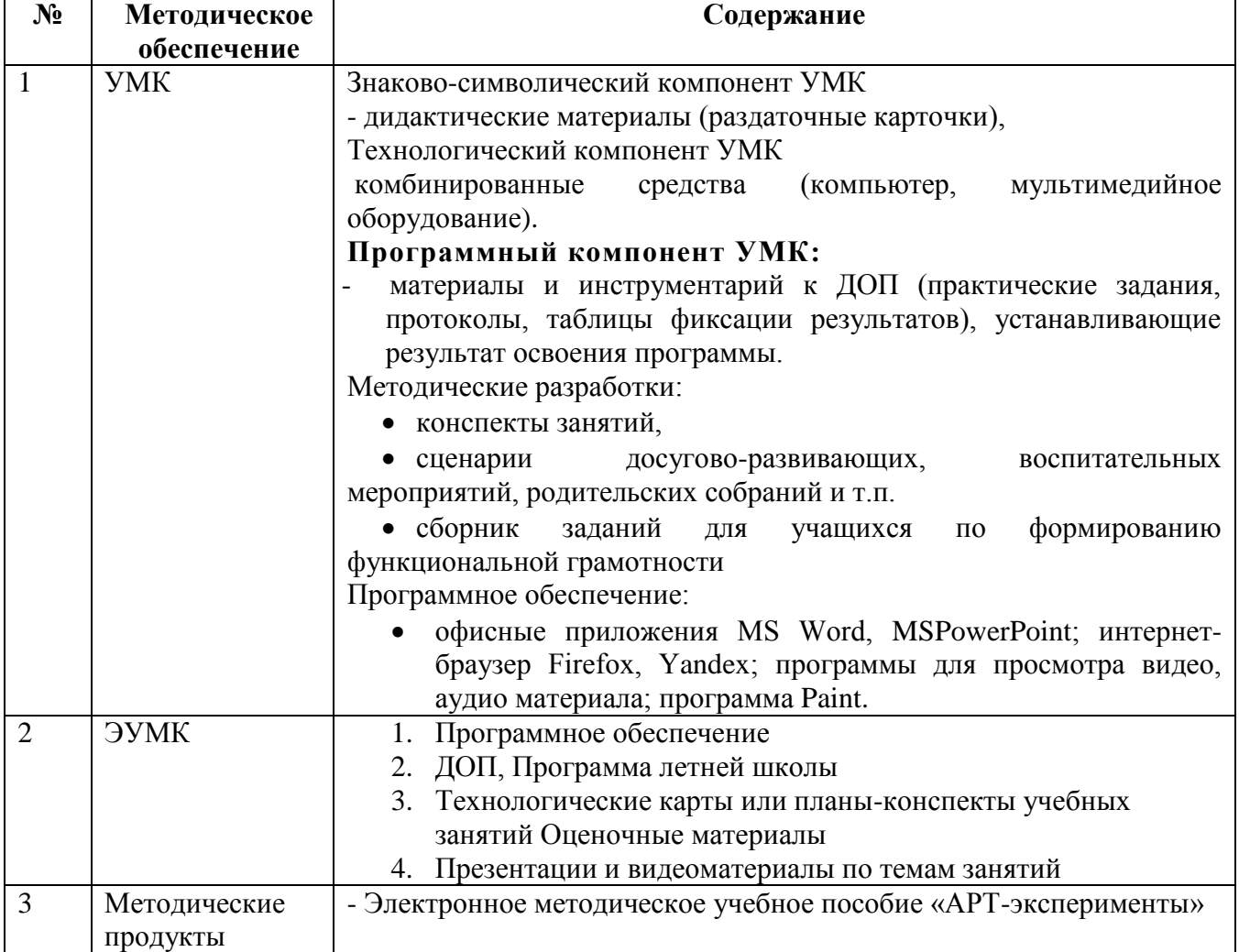

# **ОЦЕНОЧНЫЕ МАТЕРИАЛЫ**

Программой предусмотрено проведение педагогического контроля:

 **Входящая диагностика** - определение начальной подготовки учащегося перед освоением им дополнительной общеразвивающей программы в форме выполнения творческого задания (Приложение 1).

 **Тематического** - проводится проверка качества освоения учебного материала по дополнительной общеразвивающей программе учащимися после прохождения разделов в форме тестирования (2 теста за учебный год) и в форме защиты и представления своего творческого продукта

 **Промежуточная аттестация по итогам освоения программы** *-* проверка качества освоения дополнительной общеразвивающей программы учащимися проводится в конце учебного года (май) в форме защиты одного творческого продукта в рамках творческого проекта.

Диагностический материал –рекомендации учащимся по разработке творческого продукта, план защиты продукта, таблицы результатов оценивания (Приложение 2-6).

# **МЕТОДИЧЕСКИЕ МАТЕРИАЛЫ**

1. В 2024-2025 году в программу включена «Индивидуальная модель по профориентационной деятельности педагога». Ранняя профориентация позволяет познакомить учащихся с трудовой деятельностью взрослых, что имеет решающее значение и для формирования у учащихся первоначальных представлений о профессиях в жизни общества.

На занятиях учащиеся приобретают начальный опыт профессии графического дизайнера, у них воспитывается дисциплинированность, любовь к профессии.

В содержании программы прописаны темы знакомства младших школьников с особенностями работы графического дизайнера.

Формы реализации модели:

- индивидуальные: беседа,

- групповые: встречи, игра, дискуссия, просмотр видеороликов, виртуальные экскурсии.

# **2. Задания на формирование функциональной грамотности**

В программу включено формирование функциональной грамотности, а именно креативного мышления, как способность человека к продуктивному творческому подходу и умение смотреть на вещи с уникальной точки зрения, замечать неочевидные закономерности, подходить к решению проблем нетрадиционно и использовать воображение при выполнении задач.

# **Задание 1.**

## **Подходит, не подходит.**

## **Учащимся демонстрируется изображение любого предмета.**

Берется любой предмет. Называется 5 свойств, которые к нему подходят. После этого называют 5 неподходящих свойств предмета. Задача детей представить и нарисовать этот предмет с одним неподходящим свойством.

Например, «машина».

Подходящие: синяя, быстрая, дорогая, старая, тяжелая.

Неподходящие: легкая, ватная, алмазная, двухколёсная, деревянная.

## **Задание 2.**

**«Житель страны Алфавит»:** из заданных букв русского алфавита придумать образ – жителя страны Алфавит.

# **Задание 3. «Новый образ персонажа»:**

**Учащимся предлагается** нарисовать какого-либо персонажа (например, колобка) не такого, как вы его знаете из сказок, а другого - измените его образ.

# **Задание 4.**

# **«Изобрази графически музыку»**

(Учащимся включают прослушать музыкальное произведение.) Попробуй с помощью цвета и линий изобразить музыку на бумаге.

## **Задание 5. «Все наоборот»**

Нарисуй иллюстрацию к стихотворению (сказке), но с противоположным сюжетом.

**Друдл** – это незаконченная картинка, которую требуется дорисовать или додумать. Лучший ответ – тот, который придёт в голову не каждому, но стоит его услышать – и решение кажется очевидным.

Пример:

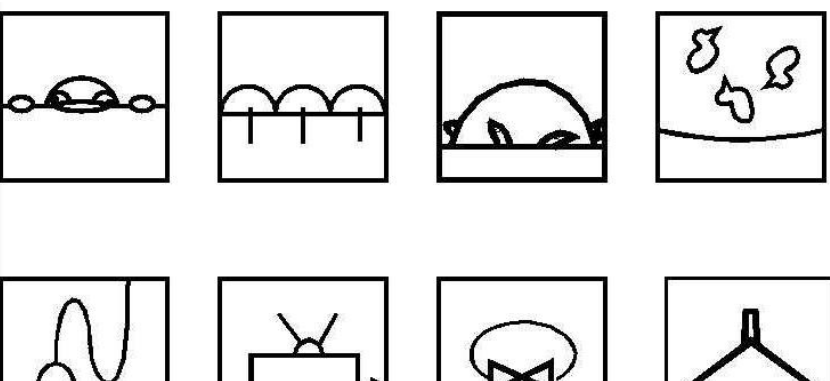

# **Варианты заданий с друдлами:**

(Учащимся раздаются карточки с картинками-друдлами)

## **Задание 1.**

Как ты думаешь, что изображено на картинке? Дорисуй картинку, чтобы она стала понятна всем.

# **Задание 2.**

Постарайтесь увидеть в картинке-друдле то, чего не увидят другие. Запиши свои варианты ответа.

# **Задание 3.**

Выберите самые оригинальные названия для рисунка. Пример:

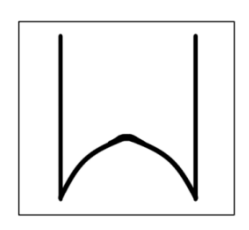

Пронумеруй варианты ответа, начиная от самого оригинального.

- $\triangle$  Гора
- Перевернутый эскиз логотипа Макдональдса
- Привидение в дверном проёме
- Муравейник между деревьев
- Раскрытый клюв птицы
- Въезд в туннель

# **Задание 4.**

Попробуй себя в роли создателя картинок-друдлов. Нарисуй такой друдл, к которому бы подошло название… (например «Иллюстрация к сказке «Репка») Нарисуй картинку-друдл и опиши свою идею.

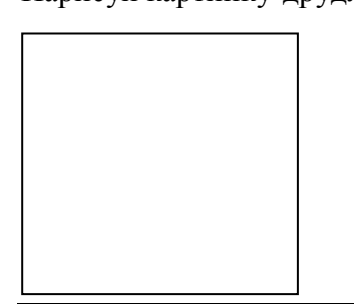

**Анаграмма** – это способ перестановки букв, в результате которого получается новое слово или сочетание слов. Решить анаграмму – значит определить исходное слово.

# **Варианты заданий с анаграммами:**

## **Задание 1.**

Учащимся раздаются карточки с группами анаграмм.

1. Переставь буквы и составить слова, относящиеся к теме … (Например, сказка «Колобок»). Все буквы должны быть использованы.

2. Определить, какое слово в группе лишнее и почему?

клоокоб, лиас, лкво, бксаао

колобок, лиса, волк, собака

# **Задание 2.**

Работа в парах. Один учащийся в роли шифровальщика, другой отгадчика. Шифровальщик задумывает понятие и шифрует его. Отгадчику предстоит не только отгадать понятие, но и выбрать лишнее или дать определение понятия.

3. Программой «Введение в графический дизайн» в модуле программы воспитания (**Приложение 5**) предусмотрено изучение государственной символики, развитие интереса к техническому творчеству через знакомство с историей и традициями народных промыслов.

# **Список литературы**

Для педагога:

1. Скотт Келби - Классические эффекты Photoshop

2. Кэтрин Айсманн - Маски и композиция в Photoshop

3. Дэн Маргулис - Photoshop для профессионалов. Классическое руководство по цветокоррекции

Для детей и родителей:

1. С. Хазова – Компьютерная графика

- 2. Т. А. Подосенина Искусство компьютерной графики для школьников
- 3. Д. Миронов Компьютерная графика в дизайне

## **Творческое задание для определенияначальной подготовки учащегося**

- 1. Придумать и нарисовать в одной из компьютерных программ (Paint, PowerPoint, Photoshop) необычный летательный аппарат.
- 2. Сохранить работу в указанной папке в формате .jpg
- 3. Рассказать о своей работе.

#### **Таблица: «Результаты оценивания качества творческого задания для определения начальной подготовки учащегося»**

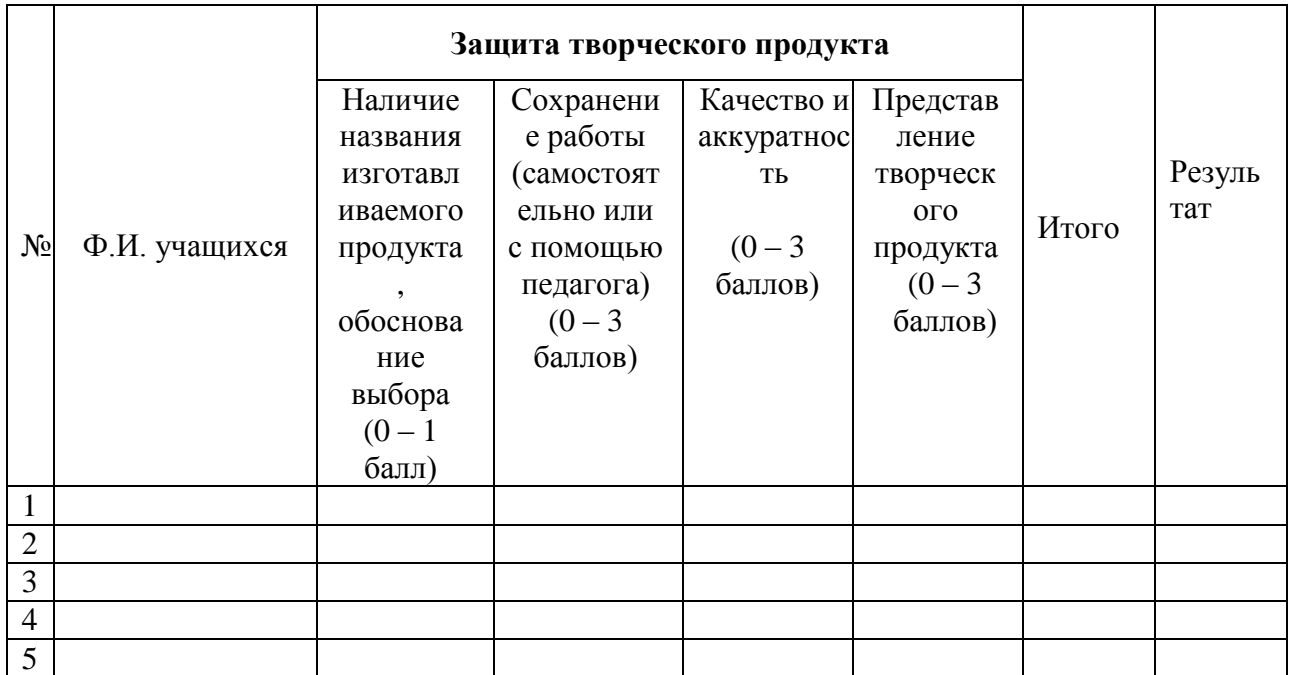

Высокий уровень – 2,1 – 3 баллов Средний уровень – 1,1 - 2 баллов Низкий уровень – 0 - 1 баллов

# **Приложение 2**

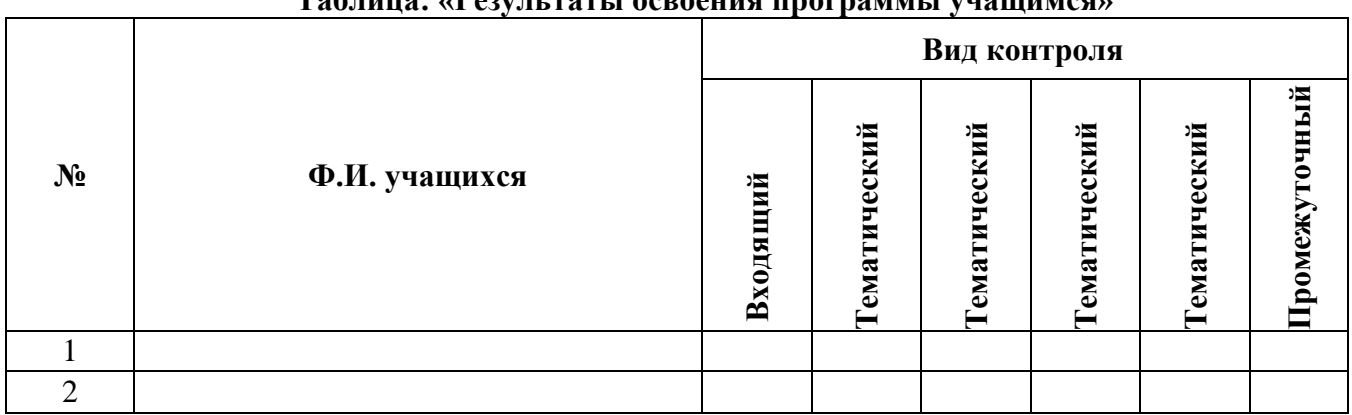

# **Таблица: «Результаты освоения программы учащимся»**

# **Приложение 3**

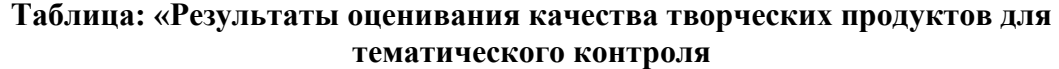

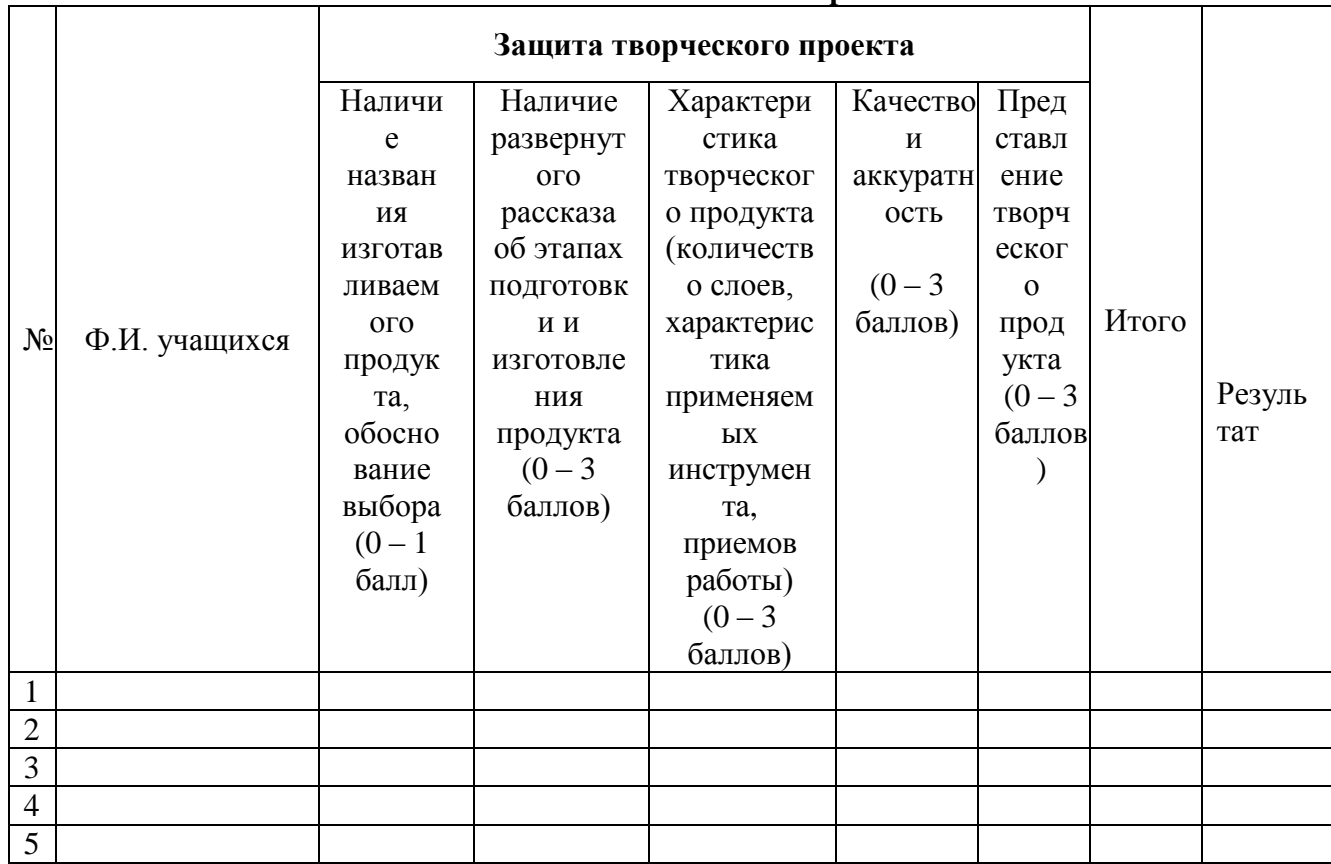

Высокий уровень –2,1 – 3 баллов Средний уровень – 1,1 - 2баллов Низкий уровень – 0 - 1баллов

## **Приложение 4**

**Таблица: «Результаты оценивания качества творческого продукта для проведения промежуточной аттестации (педагогом и внешними экспертами)**

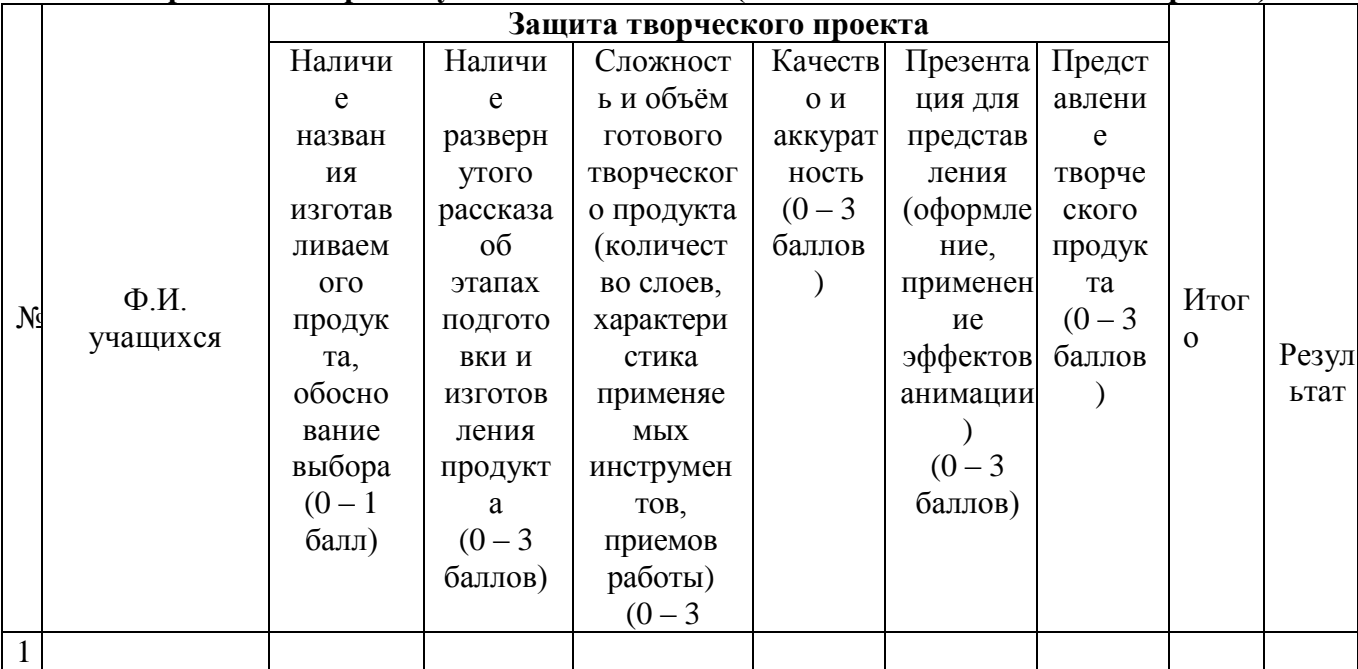

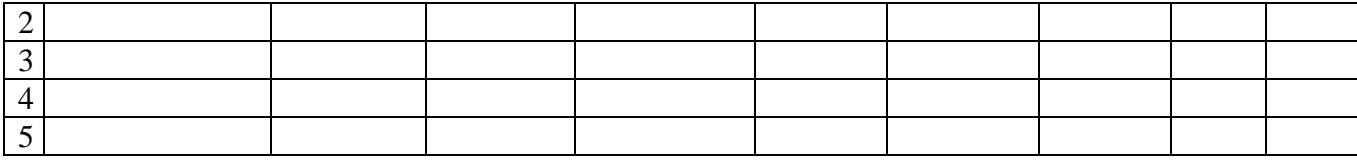

Высокий уровень –2,1 – 3 баллов Средний уровень – 1,1 - 2баллов Низкий уровень – 0 - 1баллов

# МОДУЛЬ РАБОЧЕЙ ПРОГРАММЫ ВОСПИТАНИЯ

**Пояснительная записка**

В рамках программы «Введение в графический дизайн» осуществляется ознакомление с государственной символикой.

В качестве основных обучающих методов при изучении государственной символики используются: рассказ, беседа, мультимедийные технологии с учётом возрастных особенностей учащихся. В результате которых учащиеся получают информацию о флаге, гербе, гимне в формах, доступных для школьников среднего звена:

- учащиеся получают информацию о малой родине, отечественных праздниках, о государственных символах;

- с помощью педагога связывают государственные символы с важными историческими событиями страны через творческие формы работы (фотоколлаж, создание видеоролика)

Формирование гражданской позиции — это процесс воспитания, в ходе которого развиваются основы ценностного отношения к миру, любовь к близким, родному краю, стране и уважение к труду взрослых.

*Базовые ценности - труд, отечество, мир, техника, человек.*

**Цель воспитательной программы** – воспитание бережного отношения к культурному наследию и традициям многонационального народа Российской Федерации через развитие технических и творческих способностей.

#### *Задачи воспитания:*

Развитие уважения к художественному и техническому творчеству народов России, культурному наследию.

Развитие у детей любознательности и интереса к различным культурным и инженерно-техническим объектам нашей Родины.

Развитие навыков сотрудничества со взрослыми и сверстниками.

Формирование: трудолюбия, добросовестного отношения к делу,

инициативности,любознательности, уважения к чужому труду и результатам труда.

#### *Формы работы: виртуальные экскурсии, творческая мастерская.*

**Технология воспитания: технология коллективного творческого воспитания И.П.Иванова**

Коллективное творческое дело предполагает совместную деятельность детей для коллективного поиска, планирования и творческой реализации коллективного творческого продукта на заданную тему.

#### **Содержание**

1. «Путешествие по России» - виртуальные экскурсии по городам «Золотого кольца России».

2. «Город, который я бы хотел посетить» - круглый стол

3. «Лучший город Золотого кольца» - *творческая мастерская (создание рекламного плаката)*

**Итоговое воспитательное мероприятие** – представление электронного артбука «Путешествие по России».

## *Планируемые результаты*

Осознание, ценности художественной культуры народов России, технического и культурного наследия.

Сформирован интерес к различным культурным и инженерно-техническим объектам нашей Родины.

Будут развиты навыки сотрудничества со взрослыми и сверстниками.

Будут сформированы: трудолюбие, добросовестное отношение к делу,

инициативность, любознательность, уважение к чужому труду и результатам труда.